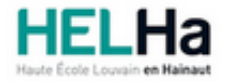

Année académique 2023 - 2024 **Domaine Sciences et technologies** 

# Bachelier en informatique orientation technologie de l'informatique

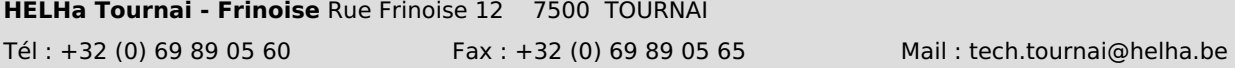

# **1. Identification de l'Unité d'Enseignement**

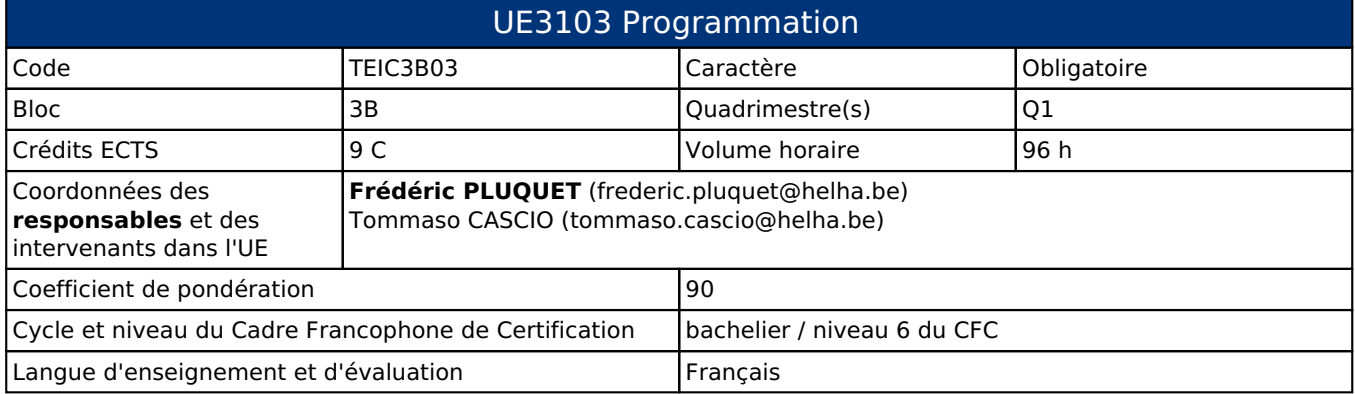

# **2. Présentation**

## *Introduction*

Cette Unité d'Enseignement vise à rendre le bachelier en Informatique capable de gérer des activités ou des projets techniques ou professionnels complexes, en faisant preuve de responsabilité dans la prise de décisions dans des contextes professionnels ou d'études imprévisibles. Ils seront aussi amenés à prendre des responsabilités en matière de développement professionnel individuel et collectif. Conception, réalisation, réglage, programmation.

## *Contribution au profil d'enseignement (cf. référentiel de compétences)*

Cette Unité d'Enseignement contribue au développement des compétences et capacités suivantes :

- Compétence 1 **Communiquer et informer**
	- 1.4 Utiliser le vocabulaire adéquat
	- 1.5 Présenter des prototypes de solution et d'application techniques

#### Compétence 2 **Collaborer à la conception, à l'amélioration et au développement de projets techniques**

- 2.1 Elaborer une méthodologie de travail
- 2.2 Planifier des activités
- 2.3 Analyser une situation donnée sous ses aspects techniques et scientifiques
- 2.4 Rechercher et utiliser les ressources adéquates
- 2.5 Proposer des solutions qui tiennent compte des contraintes
- Compétence 3 **S'engager dans une démarche de développement professionnel**
	- 3.2 S'informer et s'inscrire dans une démarche de formation permanente
		- 3.3 Développer une pensée critique
		- 3.4 Travailler tant en autonomie qu'en équipe dans le respect de la structure de l'environnement professionnel

#### Compétence 4 **S'inscrire dans une démarche de respect des réglementations**

4.3 Respecter les normes, les procédures et les codes de bonne pratique

Compétence TI 5 **Collaborer à l'analyse et à la mise en oeuvre d'un système informatique**

- TI 5.1 En choisissant une méthode d'analyse adaptée, exprimer une solution avec les formalismes appropriés
- TI 5.2 Sur base de spécifications issues d'une analyse, développer une solution logicielle

Compétence TI 6 **Intégrer et faire communiquer différents composants software et hardware dans un environnement hétérogène**

TI 6.4 Réaliser une application informatique à l'aide d'un langage de programmation procédural ou

orienté objet, dans différents environnements de développement TI 6.5 Analyser le schéma, installer et exploiter une base de données informatisée

### *Acquis d'apprentissage visés*

Cette UE reprend 2 AA montrant des concepts importants de programmation actuelle : le mobile et le desktop.

Programmation mobile

- Lors des séances de laboratoire de programmation sous Android et Flutter, l'étudiant devra être capable, suite à une exposé théorique du professeur agrémenté de nombreux exemples, réaliser des exercices en rapport avec la théorie donnée. A la fin de ces séances, l'étudiant devra être capable de réaliser un exercice récapitulatif sur toutes les notions vues lors des séances de laboratoire

Laboratoire de programmation desktop

A la fin de cette activité d'apprentissage, l'étudiant doit être capable de développer des applications desktop, parfaitement intégrées dans l'environnement choisi (Windows, ...) et développer selon la qualité définie.

#### *Liens avec d'autres UE*

Prérequis pour cette UE : aucun Corequis pour cette UE : aucun

## **3. Description des activités d'apprentissage**

Cette unité d'enseignement comprend l(es) activité(s) d'apprentissage suivante(s) :

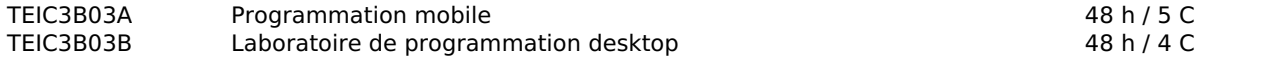

Les descriptions détaillées des différentes activités d'apprentissage sont reprises dans les fiches descriptives jointes.

# **4. Modalités d'évaluation**

Les 90 points attribués dans cette UE sont répartis entre les différentes activités de la manière suivante :

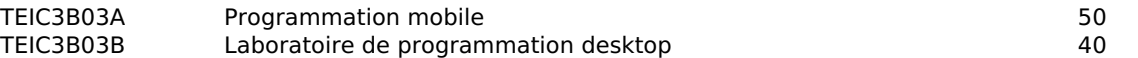

Les formes d'évaluation et les dispositions complémentaires particulières des différentes activités d'apprentissage sont reprises dans les fiches descriptives jointes.

## *Dispositions complémentaires relatives à l'UE*

Pour l'évaluation de janvier, aucune dispense n'est envisagée.

La note de cette unité d'enseignement est obtenue en effectuant une moyenne géométrique pondérée des notes finales obtenues lors des évaluations des différentes activités d'apprentissage qui la composent.

Si une des cotes de AA est inférieure à 8/20, elle devient la cote de l'UE.

 Si une AA est < à 8/20, la moyenne géométrique pondérée ne se fait pas et cette note en échec devient la note de l'UE.

Si plusieurs AA sont < à 8/20, la moyenne géométrique pondérée ne sera pas appliquée, la note de l'UE sera la note de l'AA la plus basse.

D'autres modalités d'évaluation peuvent être prévues en fonction du parcours académique de l'étudiant. Celles-ci seront alors consignées dans un contrat didactique spécifique proposé par le responsable de l'UE, validé par la direction ou son délégué et signé par l'étudiant pour accord.

# **5. Cohérence pédagogique**

Ces deux AA sont clairement destinées à rendre l'étudiant performant dans le domaine de la programmation au sens large : le mobile et les applications desktop. Ce regroupement d'AA est donc naturel.

#### Référence au RGE

En cas de force majeure, une modification éventuelle en cours d'année peut être faite en accord avec le Directeur de département, et notifiée par écrit aux étudiants. (article 66 du règlement général des études 2023-2024).

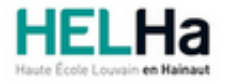

Année académique 2023-2024 **Domaine Sciences et technologies** 

# Bachelier en informatique orientation technologie de l'informatique

**HELHa Tournai - Frinoise** Rue Frinoise 12 7500 TOURNAI Tél : +32 (0) 69 89 05 60 Fax : +32 (0) 69 89 05 65 Mail : tech.tournai@helha.be

# **1. Identification de l'activité d'apprentissage**

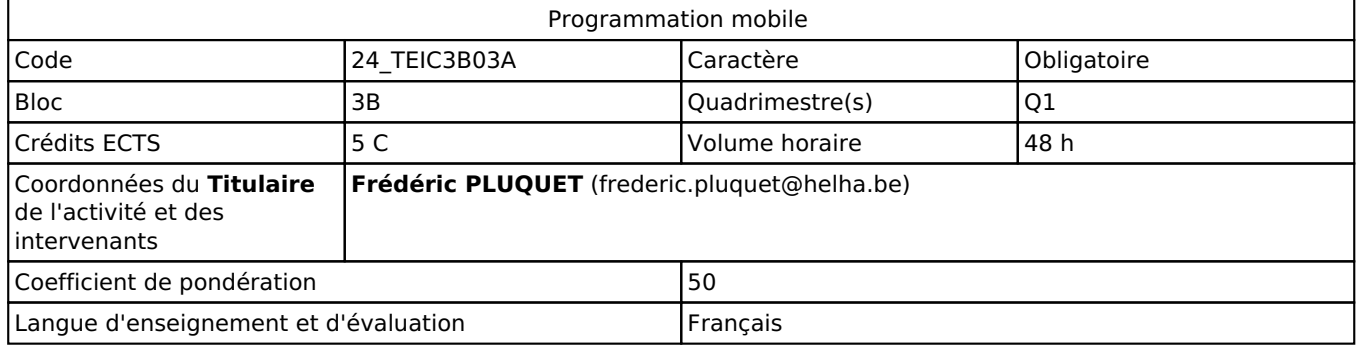

# **2. Présentation**

## *Introduction*

Cette activité d'apprentissage vise à développer des applications mobiles pour Android, voire iOS.

- En utilisant le langage Java ou Kotlin, l'étudiant devra être capable de créer et utiliser des applications pour mobiles sous le SDK Android.

- En utilisant le framework Flutter et la langage Dart, l'étudiant devra être capable de créer et utiliser des applications pour mobiles pour Android et iOS.

## *Objectifs / Acquis d'apprentissage*

- Lors des séances de laboratoire de programmation sous Android, l'étudiant devra être capable, suite à une exposé théorique du professeur agrémenté de nombreux exemples, réaliser des exercices en rapport avec la théorie donnée. - Des tutoriels en PDFs permettront aux étudiants de découvrir la programmation mobile à leur rythme.

- Des vidéos sur Flutter viendront compléter le matériel pédagogique.

- A la fin de ces séances, l'étudiant devra être capable de réaliser un exercice récapitulatif sur toutes les notions vues lors des séances de laboratoire

# **3. Description des activités d'apprentissage**

## *Contenu*

- Programmation de mobiles sous le SDK Android
- o Découvrir les activités et les ressources
- o Créer des interfaces graphiques
- o Découvrir la classe Intent
- o Utiliser la persistance des données
- o Créer des menus, des listes et des boîtes de dialogue
- o Utiliser la connectivité
- o …
- Développement Android, iOS et Web avec Flutter
- Le langage Dart
- Les bases du framework (Widget, ...)
- La navigation entre les pages
- L'architecture en blocs
- La programmation d'une application complète

## *Démarches d'apprentissage*

- Après avoir observé les exemples en rapport avec la théorie, les étudiants font des exercices pour intégrer la

programmation mobile.

- Approche par situation-problème
- Approche déductive

#### *Dispositifs d'aide à la réussite*

- A la fin des différentes séances sur le SDK Android et Flutter, l'étudiant entame un projet qui sera suivi chaque semaine par le professeur. Le professeur et les étudiants discutent des problèmes rencontrés et de la bonne gestion du projet et du code. Sources et référence

*Sources et références*

- UNGOR S., Développez une application Androïd, Editions Eni, 2011, St Herblain

#### *Supports en ligne*

Les supports en ligne et indispensables pour acquérir les compétences requises sont :

Diaporamas, exemples, laboratoires et exercices disponibles sur la plateforme eConnected

# **4. Modalités d'évaluation**

#### *Principe*

Programmation de mobiles sous les SDK Android en java et Flutter :

- Interrogations rapides sur les différentes parties du SDK (20%).
- Projet Android à faire et à réaliser seul (20%)
- Projet Flutter à définir et à réaliser seul (30%).
- Examen : défense des 2 projets : 30%.

Si la note de l'examen ou du projet est <= 7, la note devient la note finale.

- Pour le Q3, l'étudiant recommence/termine de manière individuelle les projets qu'il aura défini en accord avec le professeur. Les 20% de production journalière sont oubliées.

Comme au Q1, l'examen est une défense orale individuelle des projets.

Android : 30%, Flutter : 40% et examen 30%.

Si la note de l'examen ou du projet est <= 7, la note devient la note finale.

### *Pondérations*

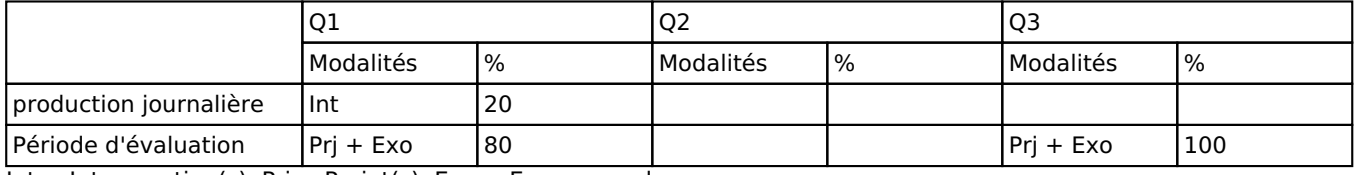

 $Int = Interrogation(s), Prj = Project(s), Exo = Examen oral$ 

La pondération de cette activité d'apprentissage au sein de l'UE dont elle fait partie vaut 50

### *Dispositions complémentaires*

En cas d'échec à l'examen de Q1, l'examen pourra être représenté en Q3, et la production journalière ne sera pas conservée. Un certificat médical entraîne, au cours de la même session, la représentation d'une épreuve similaire (dans la mesure des possibilités d'organisation).

#### Référence au RGE

En cas de force majeure, une modification éventuelle en cours d'année peut être faite en accord avec le Directeur de département, et notifiée par écrit aux étudiants. (article 66 du règlement général des études 2023-2024).

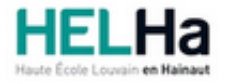

Année académique 2023-2024 **Domaine Sciences et technologies** 

# Bachelier en informatique orientation technologie de l'informatique

**HELHa Tournai - Frinoise** Rue Frinoise 12 7500 TOURNAI Tél : +32 (0) 69 89 05 60 Fax : +32 (0) 69 89 05 65 Mail : tech.tournai@helha.be

# **1. Identification de l'activité d'apprentissage**

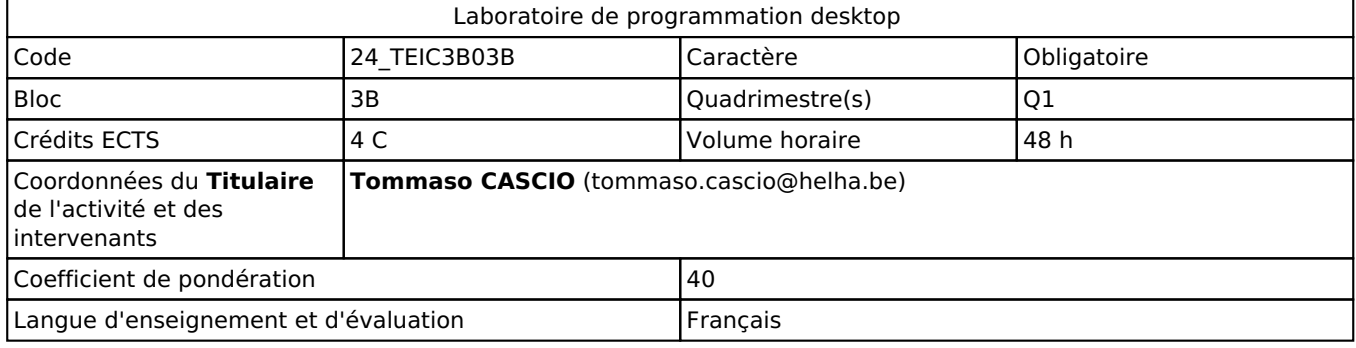

# **2. Présentation**

## *Introduction*

En utilisant le langage Csharp et XAML, l'étudiant devra être capable de créer et utiliser différents aspects de la programmation sous Desktop.

## *Objectifs / Acquis d'apprentissage*

Lors des séances de laboratoire de programmation associées au langage Csharp, l'étudiant sera amené à maîtriser les différents aspects de la programmation Desktop:

- o Programmation multi threading et asynchrone dans les différentes version du Framework
- o Développement de services Windows
- o Accessibilité aux bases de données au travers de la technologie LINQ
- o Accessibilité aux bases de données au travers de la couche d'abstraction Entity Framework
- o Développement d'application de type desktop au moyen de XAML et MAUI
- o Portabilité des applications dans un environnement LINUX sous le Framework adapté

o Développement d'application en C# multiplateforme.

# **3. Description des activités d'apprentissage**

## *Contenu*

Introduction à XAML, étude des contrôles de base et des contrôles de placement

- o Les événements routés
- o Les commandes
- o Les extensions de balisage
- o Les styles et les templates
- o Les liaisons avec les données
- o Les dependency properties
- o Les attached properties
- o Création d'une application multi threading
- o Création d'un service Windows et son contrôle
- o Développement d'applications en Csharp multiplateforme

## *Démarches d'apprentissage*

Les séances de laboratoire portant sur le langage CSharp s'organisent sous forme magistral comprenant de nombreux exemples commentés ainsi que des exercices récapitulatifs à réaliser en classe. Dans les différents projets, les étudiants sont amenés à participer ensemble à la solution finale proposée.

## *Dispositifs d'aide à la réussite*

Tutorat Tutoriel MAUI accessible sur Internet

#### *Sources et références*

- MDSN de Microsoft accessible en ligne sur Internet
- Tutoriel MAUI accessible sur Internet

### *Supports en ligne*

Les supports en ligne et indispensables pour acquérir les compétences requises sont :

Diaporama, exercices, exemples et code disponible sur les plateformes mises à disposition par l'institution

# **4. Modalités d'évaluation**

## *Principe*

L'examen pratique de programmation requiert des étudiants de concevoir et développer une application informatique. Cette application doit non seulement mettre en pratique les concepts et les compétences acquis au cours de la formation, mais aussi répondre à des critères spécifiques définis par le titulaire de l'activité. Les étudiants seront évalués sur leur capacité à appliquer les techniques de programmation pratiquées en classe, ainsi que sur leur compréhension des principes fondamentaux.

L'examen consiste à créer une application qui résout un problème ou remplit une tâche donnée en utilisant les connaissances acquises lors des cours, des projets précédents et des travaux en laboratoire. Les critères d'évaluation peuvent inclure la fonctionnalité de l'application, la clarté du code source, la gestion des erreurs, l'efficacité du code de sa structure, l'architecture et la capacité à intégrer des concepts avancés.

Les étudiants sont également tenus d'expliquer leur démarche et leurs choix de conception lors de l'examen, démontrant ainsi leur compréhension des décisions prises pendant le processus de développement. Cet examen permet aux étudiants de mettre en pratique leurs compétences en programmation dans un contexte "le plus proche du réel" et de démontrer leur capacité à résoudre des problèmes informatiques.

## *Pondérations*

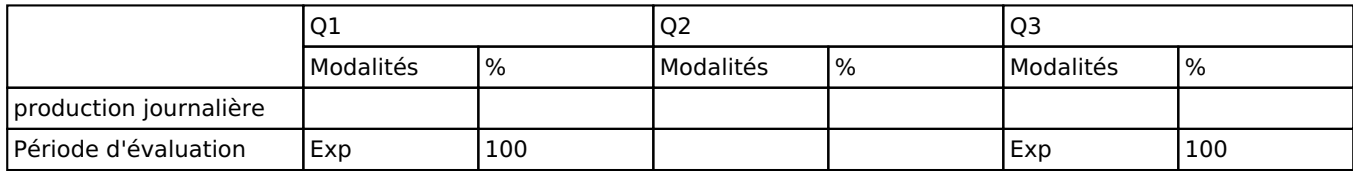

Exp = Examen pratique

La pondération de cette activité d'apprentissage au sein de l'UE dont elle fait partie vaut 40

### *Dispositions complémentaires*

Un certificat médical entraîne, au cours de la même session, la représentation d'une épreuve similaire (dans la mesure des possibilités d'organisation).

La présence aux activités d'apprentissages (cours) est obligatoire.

#### Référence au RGE

En cas de force majeure, une modification éventuelle en cours d'année peut être faite en accord avec le Directeur de département, et notifiée par écrit aux étudiants. (article 66 du règlement général des études 2023-2024).